# **LÖSUNG 7**

**a.**

 Aufrufen der Varianzanalyse: "Analysieren", "Mittelwerte vergleichen", "Einfaktorielle Varianzanalyse…", "Abhängige Variablen:" TVHOURS; "Faktor:" FINRELA.

Klicken der Schaltfläche "Optionen…", Auswählen von: "Deskriptive Statistik" und "Test auf Homogenität der Varianzen" sowie "Diagramm der Mittelwerte". Beenden mit "Weiter".

Klicken der Schaltfläche "Post Hoc…", Auswählen von: LSD (zum Anfordern des bekanntesten Tests auf Signifikanz der Einzelgruppendifferenzen). Beenden mit "Weiter", "OK".

• Die Spalte "Mittelwert" in der Ausgabetabelle "Deskriptive Statistik" (und auch das Diagramm der Mittelwerte) zeigt, dass der durchschnittliche Fernsehkonsum mit der Höhe des Einkommens sinkt (Ausnahme: die Gruppe "Far above average" im Vergleich zur vorhergehenden Gruppe "Above average". Allerdings ist diese Gruppe mit  $n = 29$  im Vergleich zu den anderen Gruppen schwach besetzt).

#### **HOURS PER DAY WATCHING TV** 95%-Konfidenzintervall für den Mittelwert Standardab Standard Mittelwert weichung fehler Obergrenze Minimum  $\overline{N}$ Untergrenze Maximum **FAR BELOW AVERAGE** 95 3.37 2,710 .278 2.82 3.92  $\overline{0}$ 347 2,291 3,00 3,49  $\mathbf 0$ **BELOW AVERAGE** 3,24 ,123 716 2,89 2,061 ,077 2,74 3,04  $\mathbf 0$ **AVERAGE** ,135 ABOVE AVERAGE 286 2,38 2,286  $2,12$ 2,65  $\mathbf 0$ FAR ABOVE AVERAGE 29 2,48 2,400 .446 1,57 3.40  $\overline{0}$  $\overline{0}$ 2,233 ,058 2,78  $3,01$ 1473 2,90 Gesamt

## **ONEWAY deskriptive Statistiken**

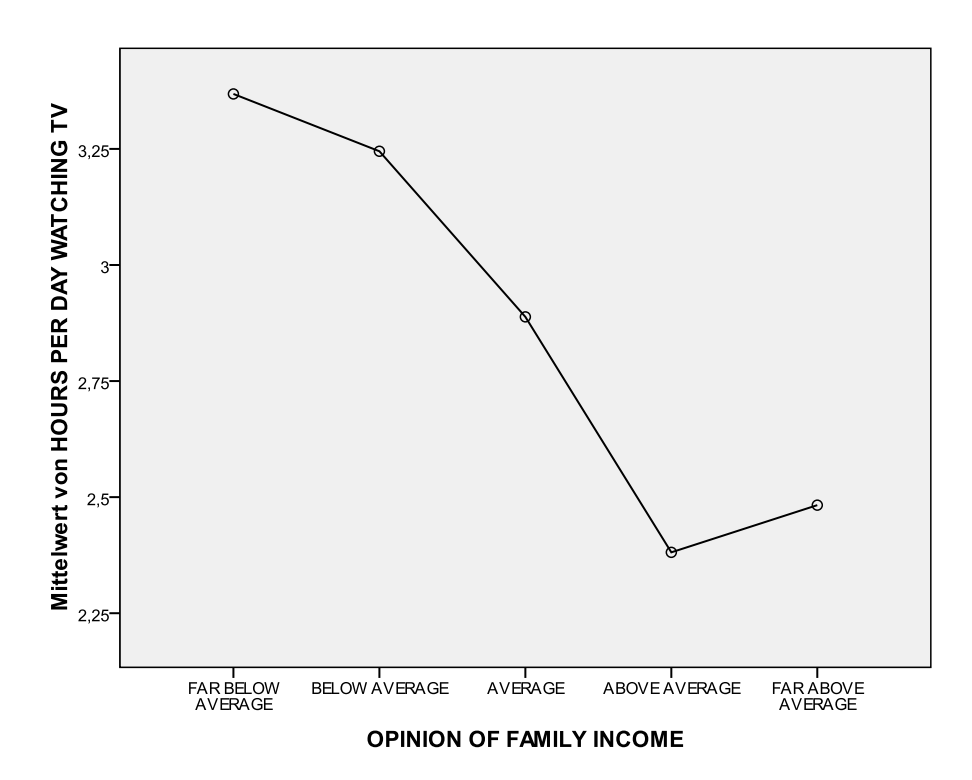

20

16

20

 $24$ 

 $10$ 

24

## Anwendungsvoraussetzung

Bei einem angenommenen Signifikanzniveau von  $\alpha = 1$  % ist gemäß dem Levene-Test eine Ungleichheit der Varianzen nicht signifikant, man kann insofern Gleichheit der Varianzen annehmen ("Signifikanz" =  $0.02 > \alpha = 0.01$ ). Auf dem 5 %-Niveau dagegen wäre die Ungleichheit der Varianz signifikant. Bei dieser Interpretation muss man bedenken, dass mit zunehmender Größe der Stichprobe praktisch jede noch so geringe Differenz signifikant wird. Wir haben hier eine große Stichprobe vorliegen. Wenn die Gruppenvarianzen auf dem 1 %-Niveau nicht signifikant sind, müssen die Varianzen schon sehr ähnlich sein. Man kann deshalb ruhig von Gleichheit der Varianzen ausgehen (eine Anwendungsvoraussetzung für die Varianzanalyse).

## Test der Homogenität der Varianzen

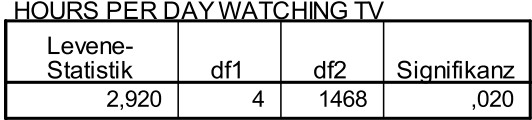

## Signifikanz der Differenzen

• Kern der eigentlichen Varianzanalyse ist der F-Test zur Prüfung auf Signifikanz mindestens eines Unterschiedes im Fernsehkonsum bei den fünf (Einkommens-) Gruppen. Ein F-Prüfwert von 7,36 hat – unter der Bedingung, dass kein Unterschied im Fernsehkonsum der Gruppen existiert (H<sub>0</sub>-Hypothese) – bei Freiheitsgraden df1 = 4 und df2 = 1.486 eine Wahrscheinlichkeit von 0,000 ("Signifikanz"). Mindestens eine Gruppendifferenz im Fernsehkonsum ist also signifikant bei einem Signifikanzniveau von z. B.  $\alpha = 1$  % ("Signifikanz" = 0,000 <  $\alpha = 0.01$ ). Das Familieneinkommen hat also einen Einfluss auf den durchschnittlichen Fernsehkonsum.

### Einfaktorielle ANOVA

HOURS PER DAY WATCHING TV

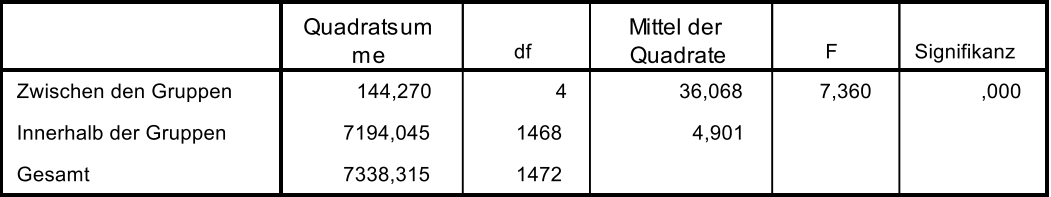

Signifikante Differenzen zwischen einzelnen Gruppen

 Der F-Test ist nur ein Globaltest dafür, ob mindestens eine der Differenzen im durchschnittlichen Fernsehkonsum der Gruppen signifikant ist. Man ergänzt ihn deshalb durch Tests auf Unterschiede zwischen den einzelnen Gruppen (es handelt sich um spezielle Varianten des t-Tests). Die Vergleiche mit Hilfe des LSD-Tests sind in der Ausgabetabelle "Mehrfachvergleiche" dargestellt. Interessant ist insbesondere die Spalte "Mittlere Differenz (I-J)". Hier werden die Differenzen der Durchschnittswerte des TV-Konsums der Gruppen angegeben. Zwischen den Gruppen "Far below average" und "Below average" z. B. beträgt sie 0,123 Stunden und ist bei einem Signifikanzniveau von 5 % nicht signifikant  $(0.63 > \alpha = 0.01)$ .

Dagegen zwischen "Far below average" und "average" 0,48 Stunden und ist signifikant, was sowohl das Sternchen an der Zahl (auf dem 5 %-Niveau) als auch der Wert 0,047 in der Spalte "Signifikanz" ausweist. Da die Differenz zwischen "Far below average" und "Below average"

gering ist, könnte man für die weitere Analyse überlegen, diese beiden Gruppen zusammenzufassen. Ähnliches gilt für die Gruppen "Far above average" und "Above average". "Far above average" unterscheidet sich von keiner einzigen anderen Gruppe signifikant. Das ist allerdings wohl auch auf die geringe Fallzahl in dieser Gruppe zurückzuführen.

#### Mehrfachvergleiche

HOURS PER DAY WATCHING TV

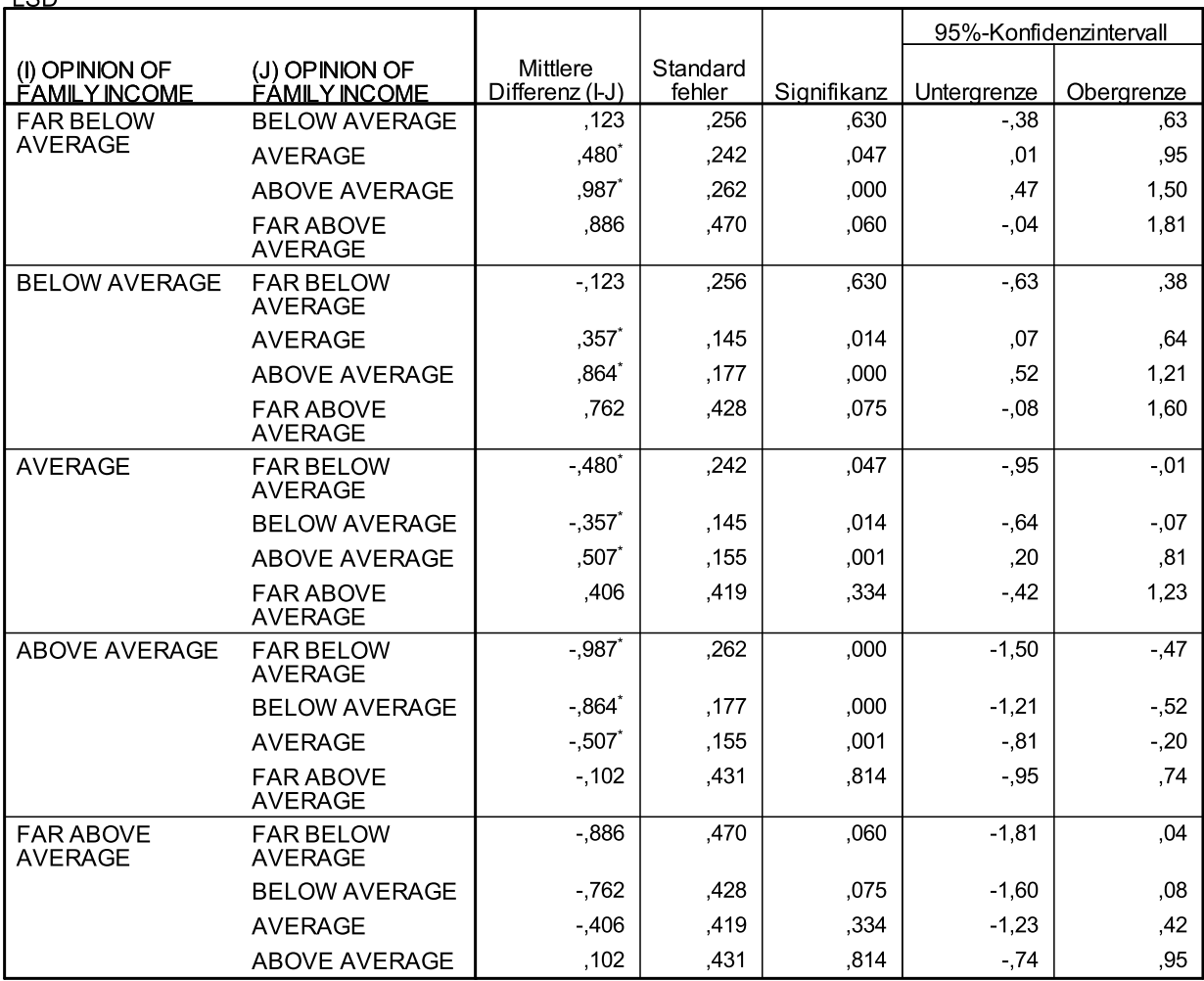

\*. Die Differenz der Mittelwerte ist auf dem Niveau 0.05 signifikant.

## Erklärungskraft von FINRELA

 Dass die Variable FINRELA etwas zur Erklärung des TV-Konsums beiträgt, zeigen die bisherigen Ergebnisse. Aber Signifikanzmaße sind keine Maße für die Stärke des Effekts. Geeignet wäre hierfür dagegen eta<sup>2</sup>, ein Maß für den erklärten Varianzanteil. Es wird im Menü "Einfaktorielle ANOVA" nicht ausgegeben. Man kann es aber aus den Angaben der Tabelle "Einfaktorielle ANOVA" errechnen:

eta<sup>2</sup> = 
$$
\frac{\text{SAQ}_{\text{zwischen}}}{\text{SAQ}_{\text{Total}}}
$$
 =  $\frac{144,270}{7338,315}$   $\approx 0.02$ 

Man kann es auch über das Menü "Mittelwerte vergleichen" oder im unten besprochenen Menü "Allgemeines lineares Modell", "Univariat" erlangen.

Im ersten Fall: "Analysieren", "Mittelwerte vergleichen", "Mittelwerte…", "Abhängige Variablen:" TVHOURS; "Unabhängige Variablen:" FINRELA. Klicken von "Optionen", Auswählen von: "ANOVA-Tabelle und Eta". Beenden mit "Weiter" und "OK". Das für uns hier interessierende Ergebnis steht in der Ausgabetabelle "Zusammenhangsmaße". Trotz der eindeutig signifikanten Beziehung zwischen Einkommen und TV-Konsum ist der Erklärungswert der Variablen Einkommen mit 2 % erklärter Varianz (Eta-Quadrat 0,20) äußerst gering.

## Zusammenhangsmaße

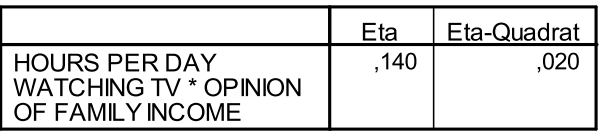

## **b.**

- Der Erklärungswert der Variablen HRS1 (Number of hours worked last week) soll voll genutzt werden, d. h. wir fassen die Werte nicht zu Gruppen zusammen. Allerdings sollen die Fälle mit 0 Stunden Erwerbsarbeit auch berücksichtigt werden. Wir umkodieren deshalb die Variable HRS1 in eine neue HRS3, in der nun der Wert -1 zu 0 verändert und als gültiger Wert deklariert wird. "Transformieren", "Umcodieren in andere Variablen…", "Eingabevariable ": HRS1; "Ausgabevariable": HRS3, "Alte und neue Werte…": "Alter Wert": "Wert": -1, "Neuer Wert": "Wert": 0, "Hinzufügen", "Alle anderen Werte", "Alte Werte kopieren", "Hinzufügen". In der Datenansicht 98 und 99 als fehlende Werte deklarieren.
- Die rational skalierte Variable HRS3 eignet sich nicht als Faktor. Wir führen sie vielmehr als Kovariate ein.

"Analysieren", "Allgemeines lineares Modell", "Univariat…", "Abhängige Variable:" TVHOURS, "Feste Faktoren:" FINRELA und MARITAL, "Kovariate(n):" HRS3.

- Wir führen außerdem einen Homogenitätstest durch und wollen die Effektgröße der einzelnen Faktoren schätzen. Außerdem soll ein Mehrfachvergleich zwischen den Gruppen aufgerufen werden. Die dafür üblichen Post-hoc-Tests stehen bei Verwendung von Kovariaten nicht zur Verfügung. Schaltfläche "Optionen", Auswählen von: "Deskriptive Statistiken", "Schätzungen der Effektgröße" und "Homogenitätstests". Abschließen mit "Weiter" und "OK".
- Der Levene-Test ergibt (bei einem angenommenen Signifikanzniveau von z. B.  $\alpha = 0.05$ ) signifikante Differenzen zwischen den Gruppenvarianzen ("Signifikanz" =  $0.00 < \alpha = 0.05$ ). Daher sind die Ergebnisse des F-Tests nicht zuverlässig und vorsichtig zu interpretieren.

## Levene-Test auf Gleichheit der Fehlervarianzen<sup>a</sup>

Ahhängige Variable tybours

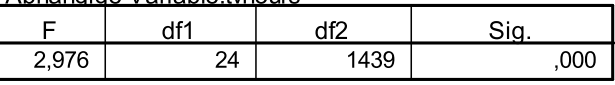

Prüft die Nullhypothese, daß die Fehlervarianz der abhängigen Variablen über Gruppen hinweg gleich ist.

a. Design: Konstanter Term + hrs3 + finrela + marital<br>+ finrela \* marital

Die eigentliche Varianzanalyse ergibt folgende Ausgabe:

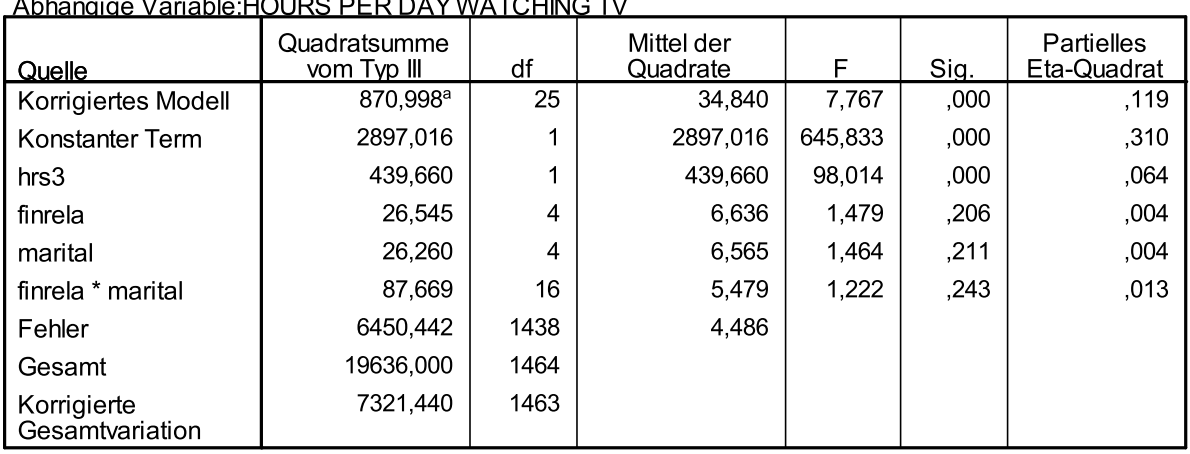

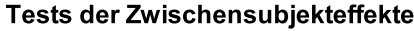

a. R-Quadrat =  $,119$  (korrigiertes R-Quadrat =  $,104$ )

- Bei der Interpretation lassen wir den "Konstanten Term" außer Betracht. Wir betrachten zunächst den Effekt der beiden festen Faktoren FINRELA und MARITAL. Beide Effekte sind bei einem Signifikanzniveau von z. B. 5 % ( $\alpha$  = 0.05) nicht signifikant ("Signifikanz" = 0.206 bzw.  $0.211 > \alpha = 0.05$ ). Sie tragen mit je 0,4 % ("Partielles Eta-Ouadrat") auch nur sehr wenig zur Erklärung des TV-Konsums bei. Außerdem interagieren beide Variablen. Ihre Interaktion trägt zwar noch mehr zur Erklärung des Fernsehkonsums bei als die Haupteffekte FINRELA und MARITAL, aber der Effekt ist auch nicht signifikant. Mit Abstand den größten Effekt hat die Kovariate HRS3 (wöchentliche Arbeitsstunden). Das Gesamtmodell erklärt nur 11,9 % der Varianz ("R-Quadrat = 0,119"), ist also nur von schwacher Erklärungskraft.
- Wie andere Analysen, z. B. die Kreuztabellierung zwischen Familienstand (MARITAL) und Einkommensverhältnisse (FINRELA) zeigen, korrelieren beide Variablen sehr stark. Verheiratete haben ein deutlich höheres Einkommen als Alleinstehende. Daher haben beide Variablen hinsichtlich des TV-Konsums in vielen Fällen keinen eigenständigen Erklärungswert. Wenn man eine der beiden Variablen aus dem Modell streicht, wird der Erklärungsbeitrag der verbleibenden Variable signifikant, die Erklärungskraft des Gesamtmodells sinkt nur wenig. Auch dies zeigt, dass sie weitgehend denselben Faktor repräsentieren.
- Die Ausgabetabelle "Deskriptive Statistiken" erlaubt den Vergleich der Gruppen im Detail. Sie enthält keine Angaben zur Signifikanz der Differenzen. Wir können nur die Mittelwerte zur Analyse heranziehen. So sieht man bei den zusammenfassenden Werten, was schon die eindimensionale Analyse ergab, dass der TV-Konsum mit steigendem Einkommen abnimmt (mit Ausnahme der einkommensstärksten Gruppe). Die andere Randverteilung zeigt den geringsten TV-Konsum bei den Verheirateten, den höchsten bei den Verwitweten. Die Kombination der Einkommensgruppen mit dem Familienstand bringt kein ganz einheitliches Ergebnis. Innerhalb aller Einkommensgruppen haben die Verheirateten im Allgemeinen den geringsten TV-Konsum. Es gibt aber Ausnahmen (bei "average" und "far above average"). Auch sonst ist das Bild nicht durchgehend einheitlich. Sicher spielen weitere Erklärungsvariablen eine Rolle, die bei besonderen Kombinationen wirken. Außerdem sind einige Gruppen schwach besetzt, so dass deren Befunde als stark zufallsanfällig betrachtet werden müssen.

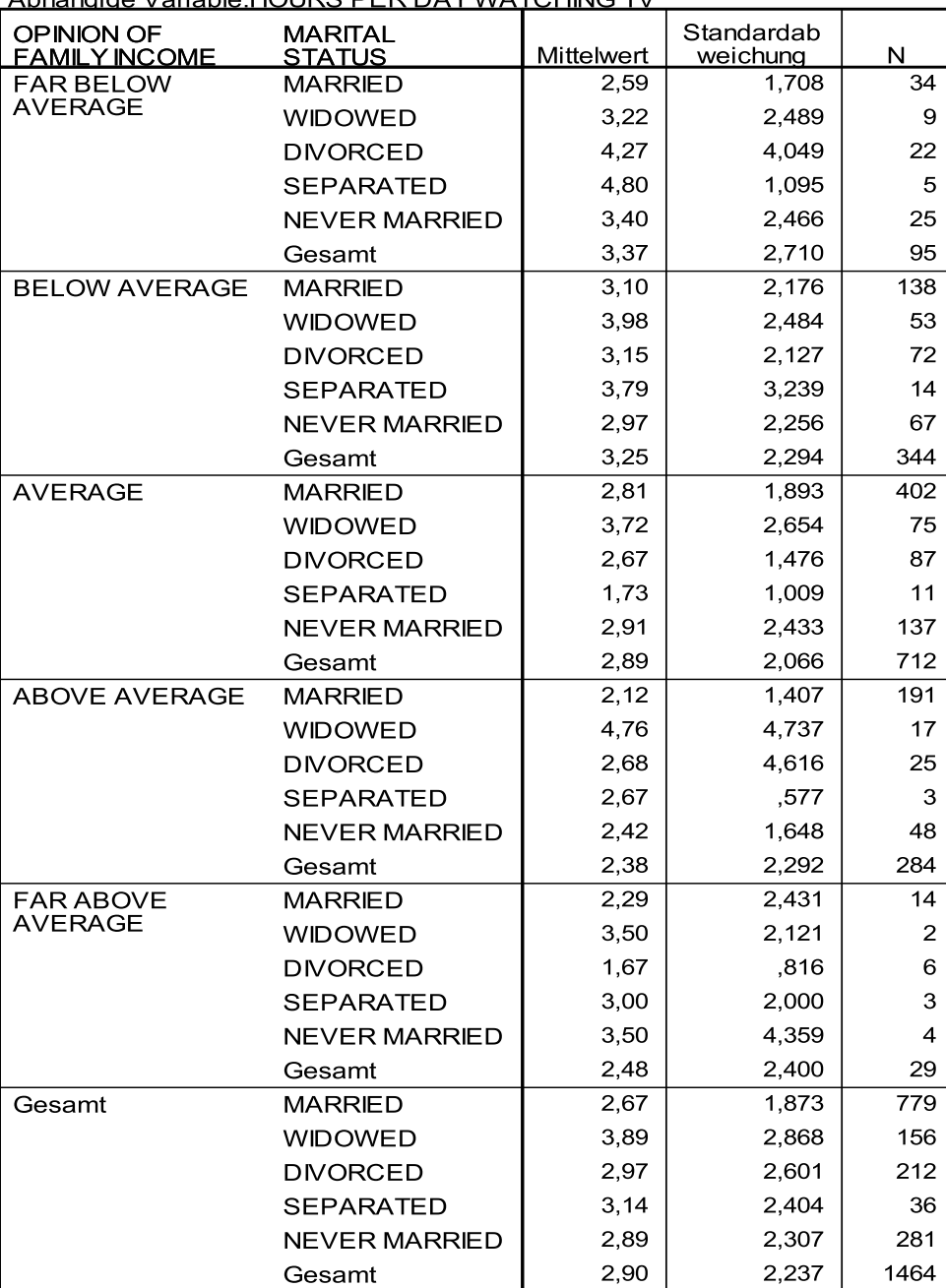

## **Deskriptive Statistiken**

Abhängige Variable: HOURS PER DAY WATCHING TV